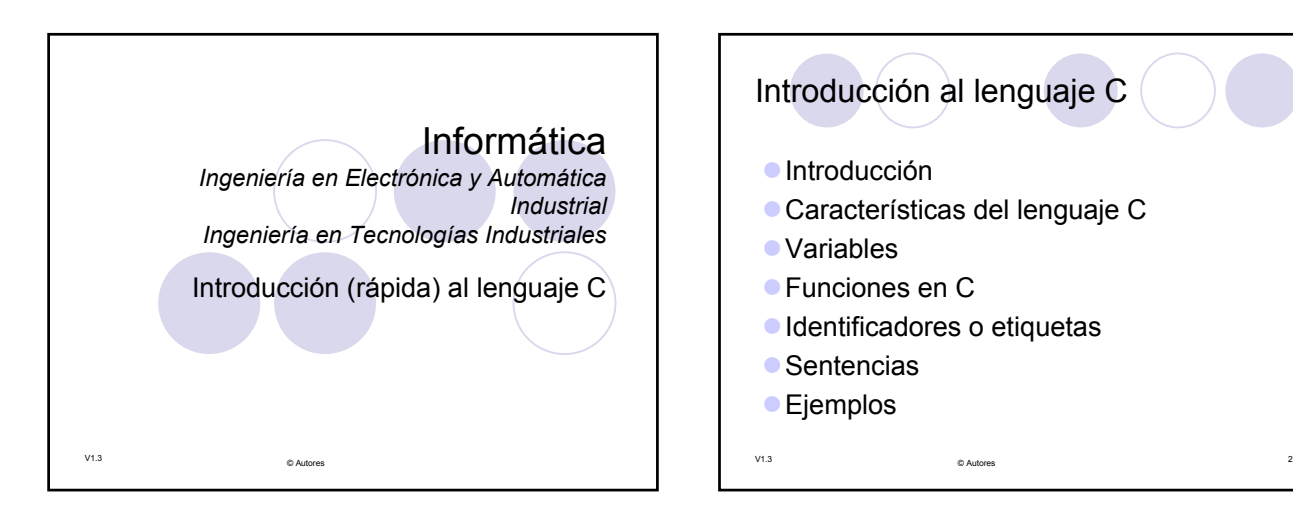

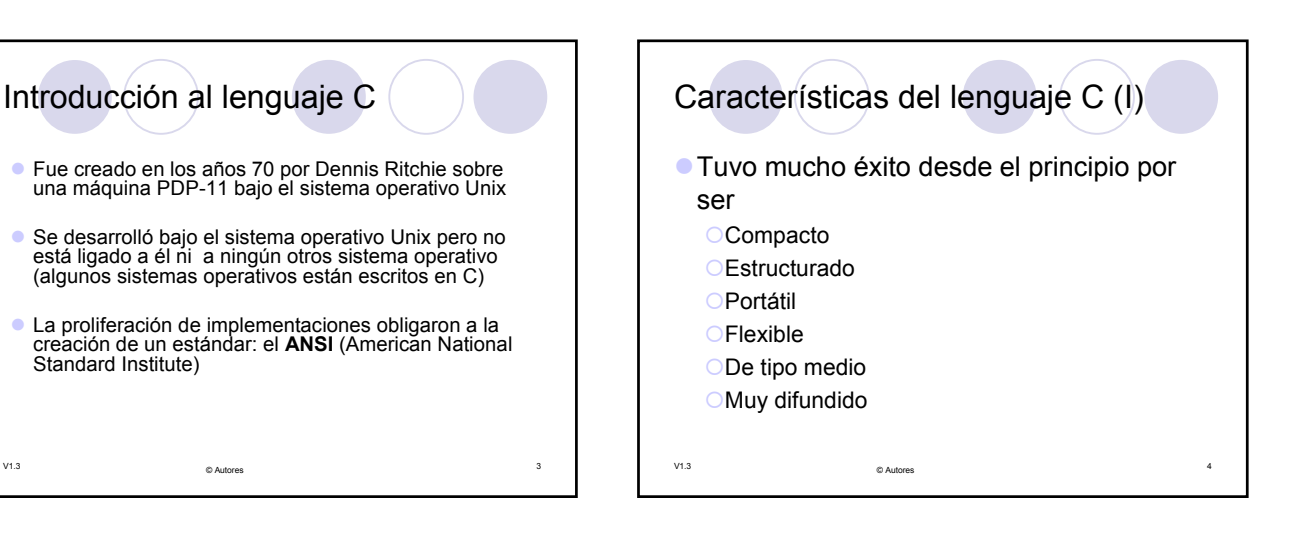

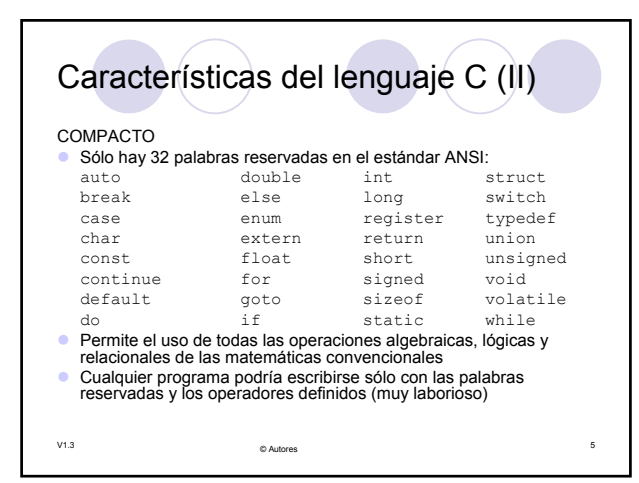

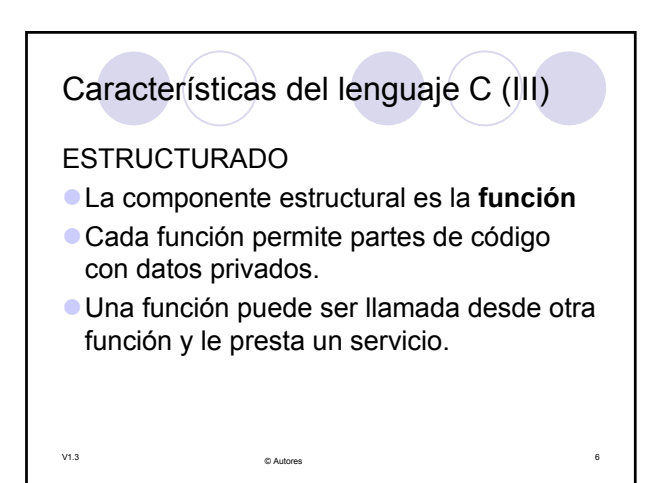

## Características del lenguaje C (IV)

PORTÁTIL

- z Los programas resultantes son independientes del hardware en el que se diseñan si se usan librerías y funciones del estándar
- z Un mismo código es compilable en diferentes sistemas cambiando sólo el compilador
- z El compilador de C es sencillo si se compara con otros compiladores, por lo que hay compiladores para todos los entornos
- FLEXIBLE
- z Fue creado, influenciado y probado por programadores profesionales por lo que tiene pocas restricciones y poco control sobre las decisiones del programador { Inconveniente para los principiantes, ventaja para los avanzados

V1.3 <sup>7</sup> © Autores

- **•** Permite múltiples tipos de datos y gran facilidad para conversiones entre esos tipos
- v1.3 controladores de red<sub>yse</sub>tc. Características del lenguaje C (V) DE TIPO MEDIO z Combina elementos de lenguajes de alto nivel con otros de lenguajes de bajo nivel: { Potentes sentencias (alto nivel) { Operaciones a nivel de bits, registros del procesador, puertos y memoria (bajo nivel) MUY DIFUNDIDO z Al ser sencillos, los compiladores de C son de los primeros que se crean cuando aparece un sistema nuevo Muy popular entre programadores profesionales y aficionados Muy utilizado para programar sistemas operativos, intérpretes, compiladores, ensambladores, drivers y

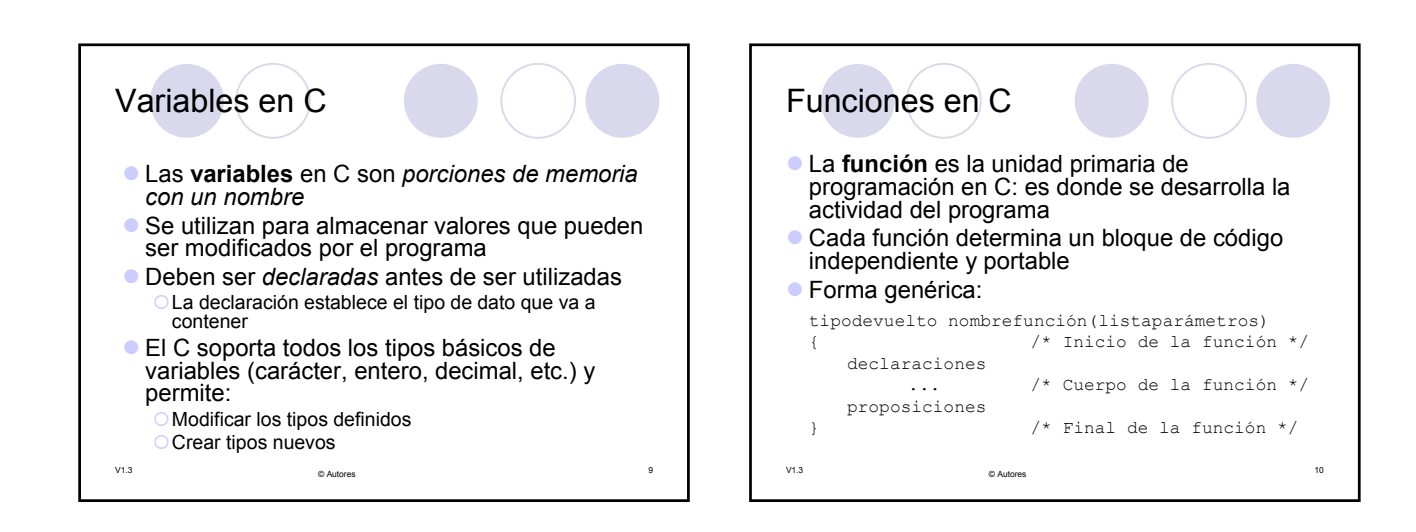

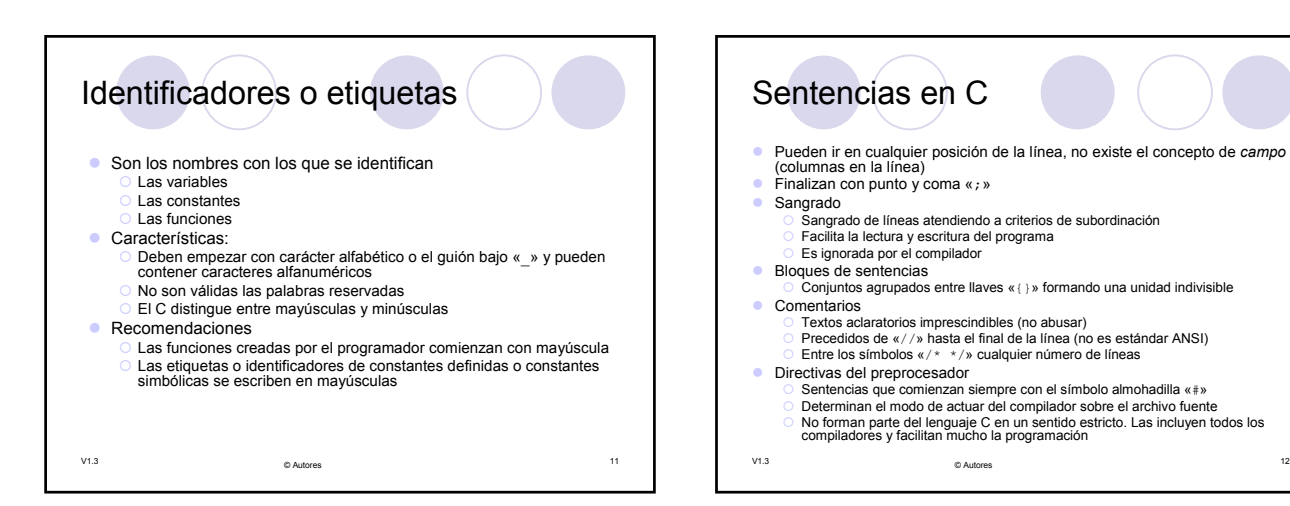

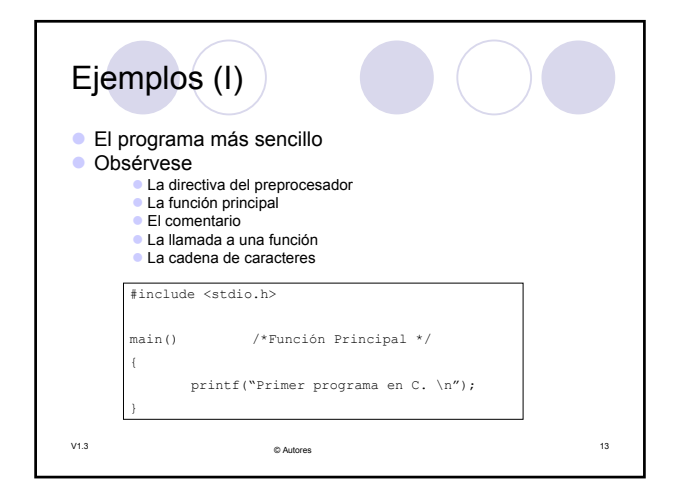

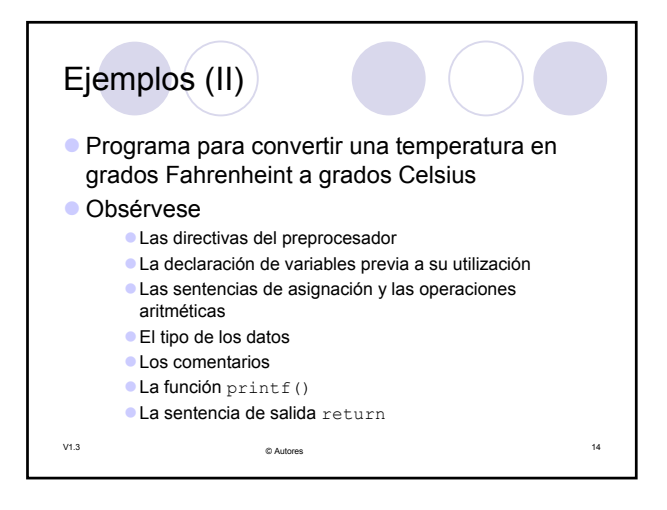

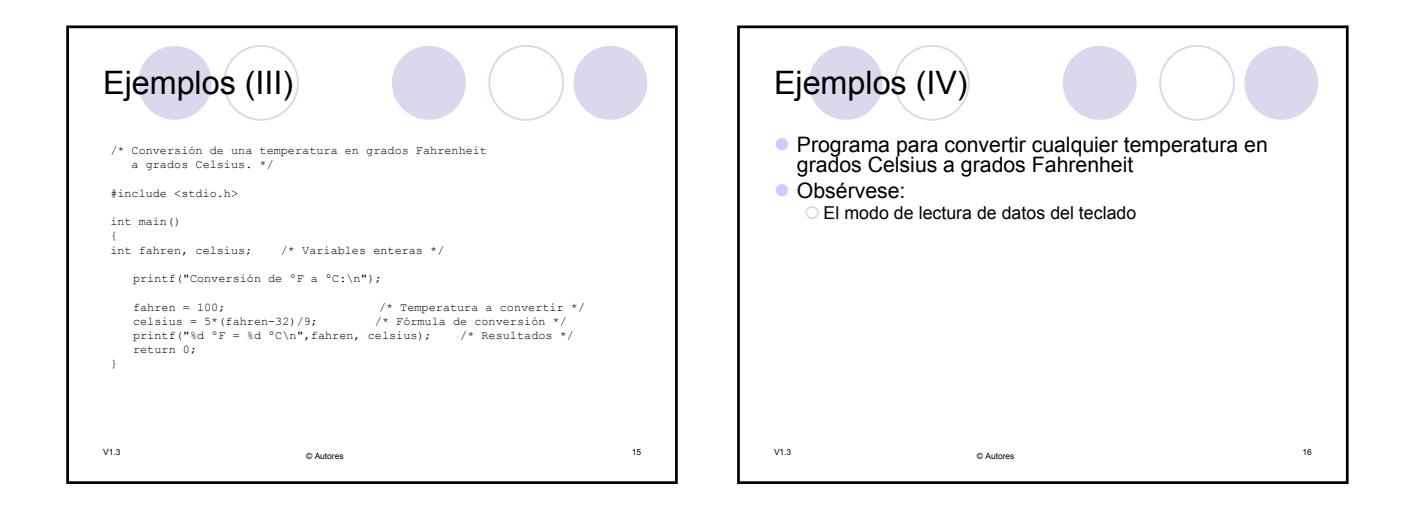

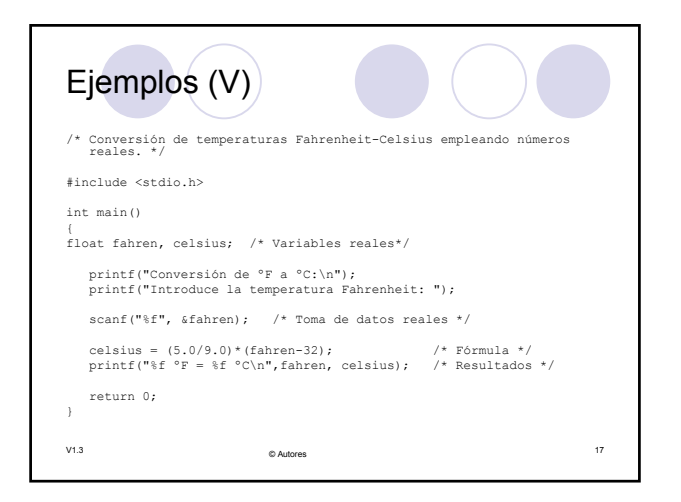

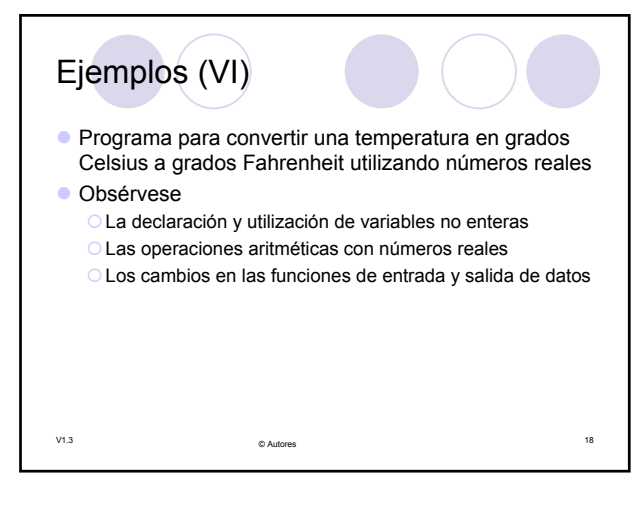

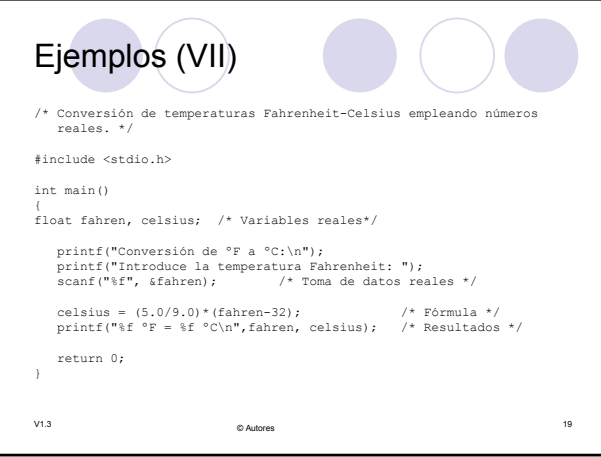

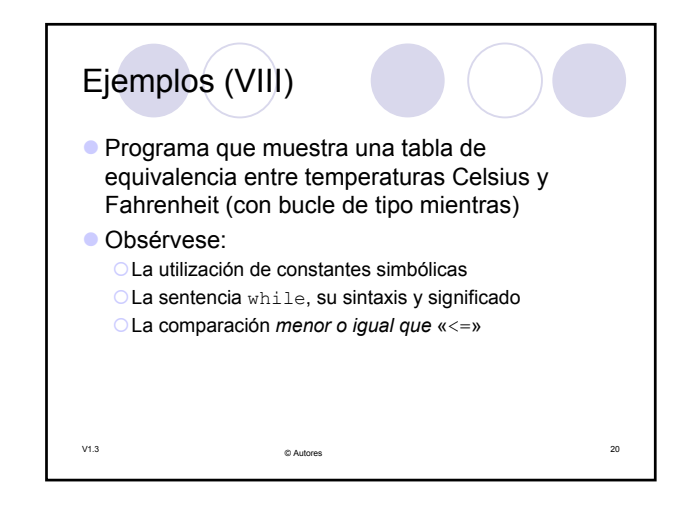

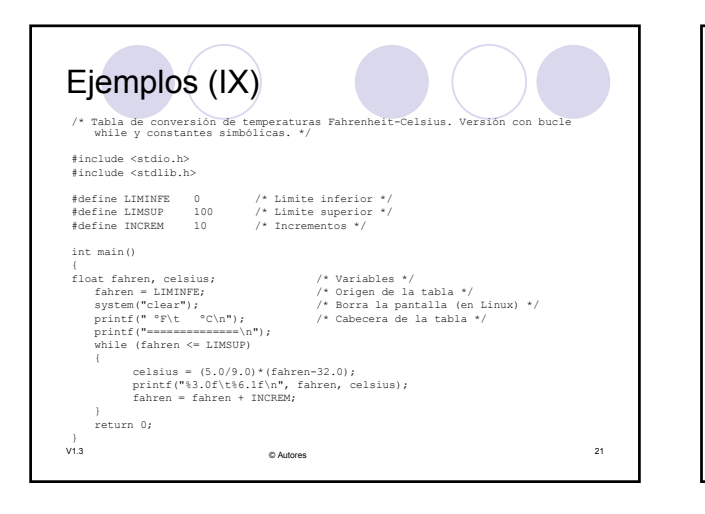

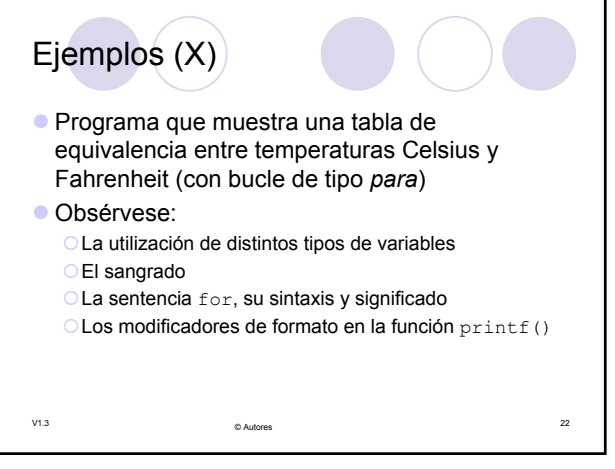

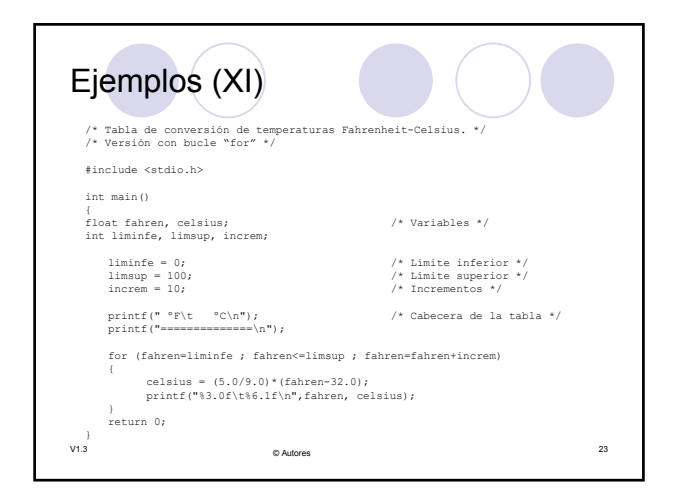

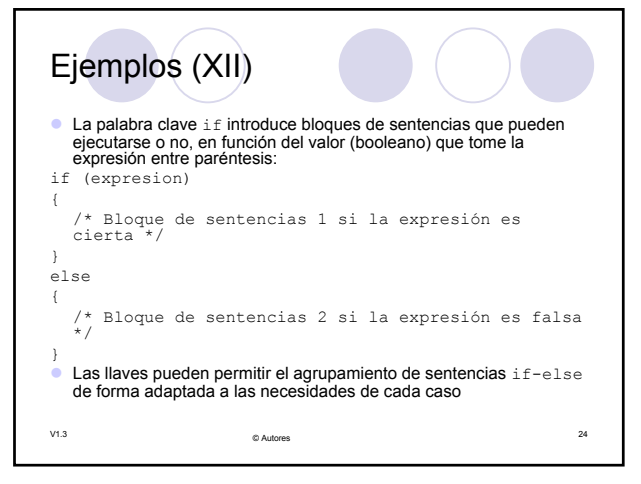

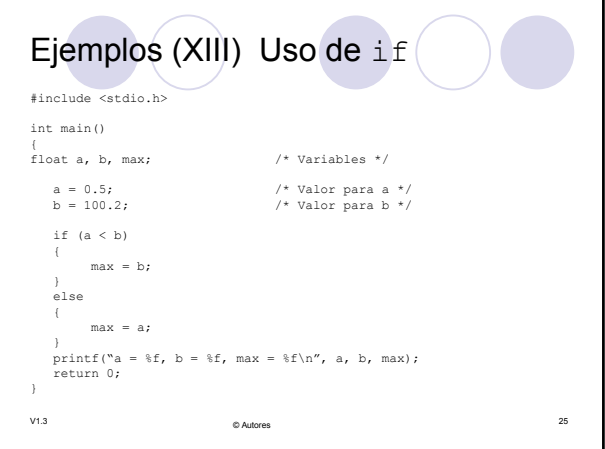

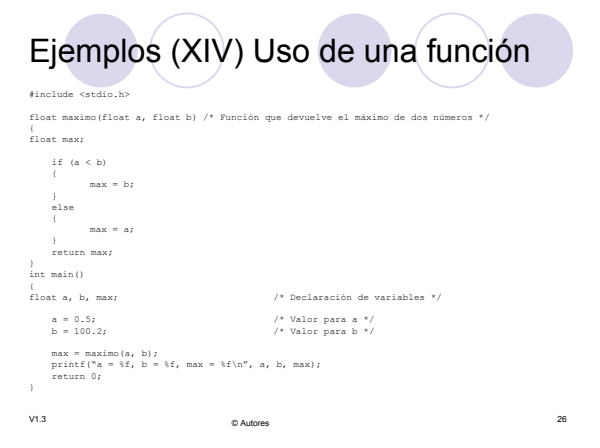